## **How To Debug And Maintain The Corn Extruder Machine**

Automatic corn extrusion is one of our common extruder equipment. Before using the industrial corn extruder machine, it must be debugged to ensure its smooth work. What should be done for debugging? Let me explain to you the debugging and maintenance of the automatic corn extruder equipment:

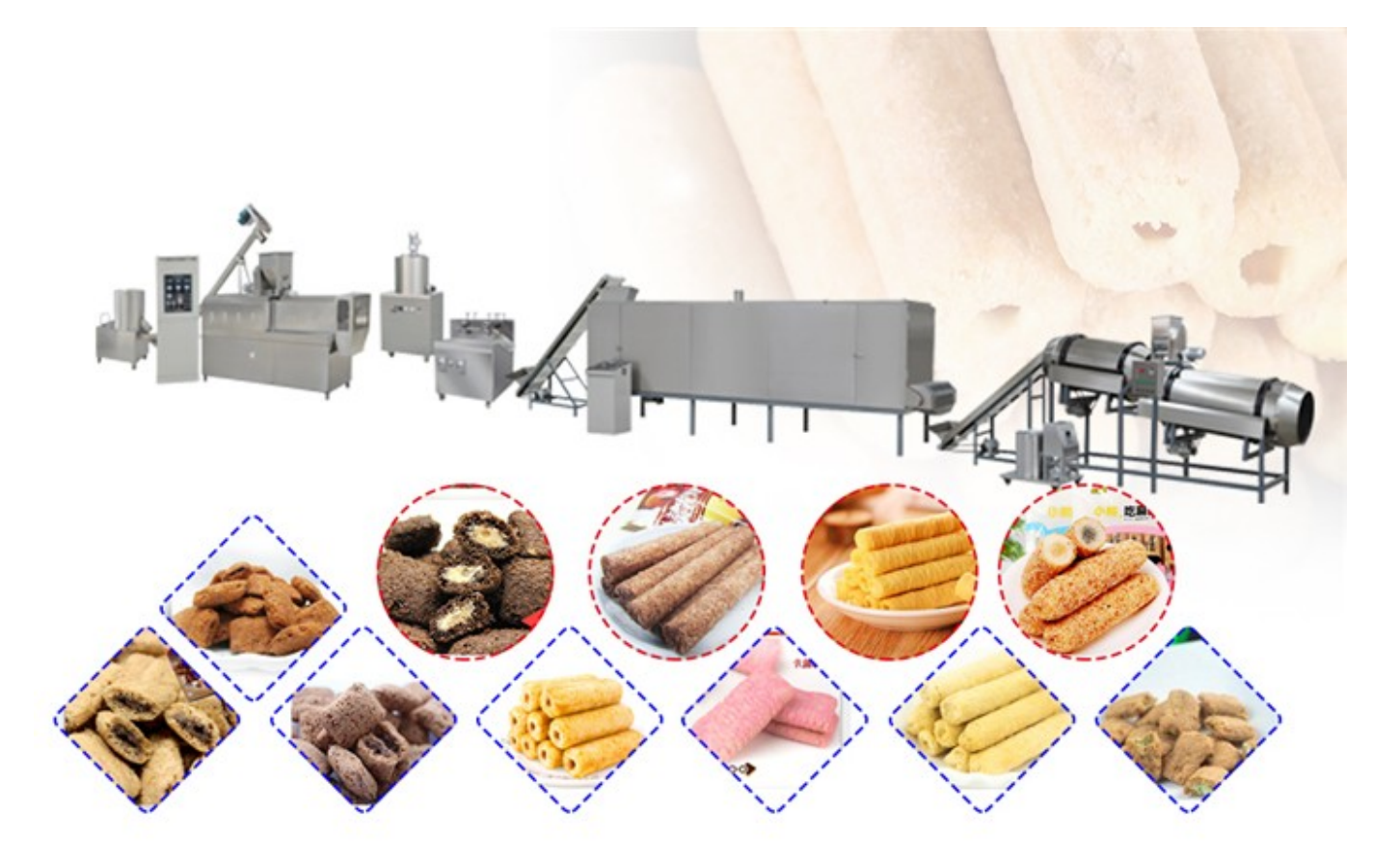

Before use, first remove the nozzle of the corn puff extruder machine, apply some cooking oil on the inner thread of the nozzle and the screw head, then tighten the nozzle, tighten the front flange, and mix the rear flange evenly.

After turning on the snack food extruder, let it idle for half a minute. If there is no abnormal sound, put the wet corn into the corn puff extruder one by one. When the sprayed popcorn can be crushed by hand, it can be replaced with dry corn and increase gradually inputs.

If the corn twin screw extruder returns during operation, it means that the feeding is too urgent and the nozzle temperature does not reach 120 degrees. At this time, the feeding should be stopped, and the feeding should be stopped when the nozzle is idling to spray again. If the flower of the nozzle has a hard core, it means that the temperature in the machine is low, and the blanking should be stopped and idling for a while, and then the blanking can be performed after the spray is normal.

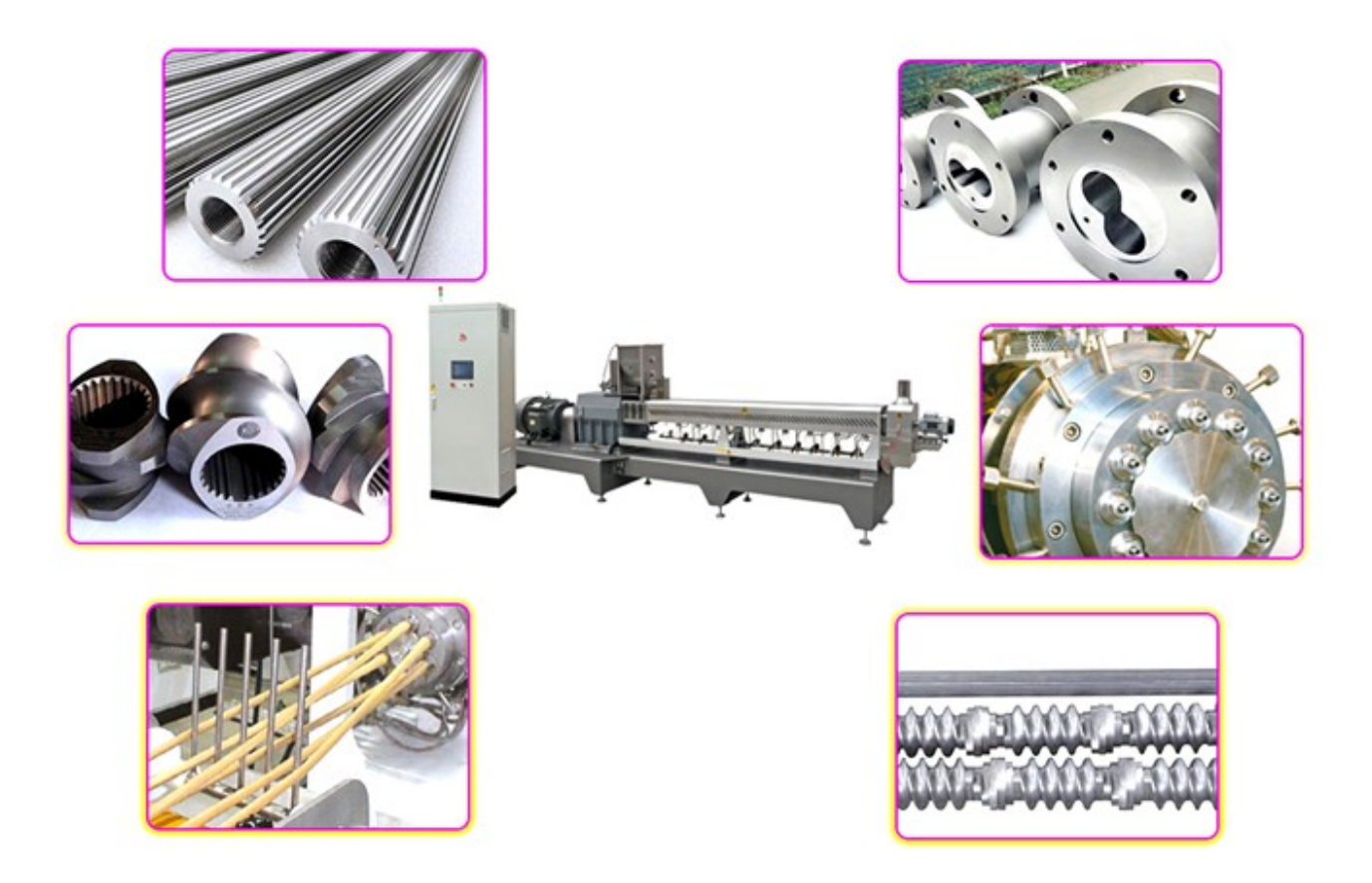

In addition, how should we maintain the twin screw extruder equipment after use? First of all, because the wearing parts near the discharge port wear relatively fast, the wearing parts near the feed port are less worn, so when replacing the wearing parts, The discharge end starts to be replaced sequentially. It is not suitable to replace multiple parts at once. Secondly, the extruded raw materials should be cleaned to prevent metal and other foreign objects from entering the machine to damage the parts. Check the quality of the extruder at any time and pay attention to replacing the wearing parts.

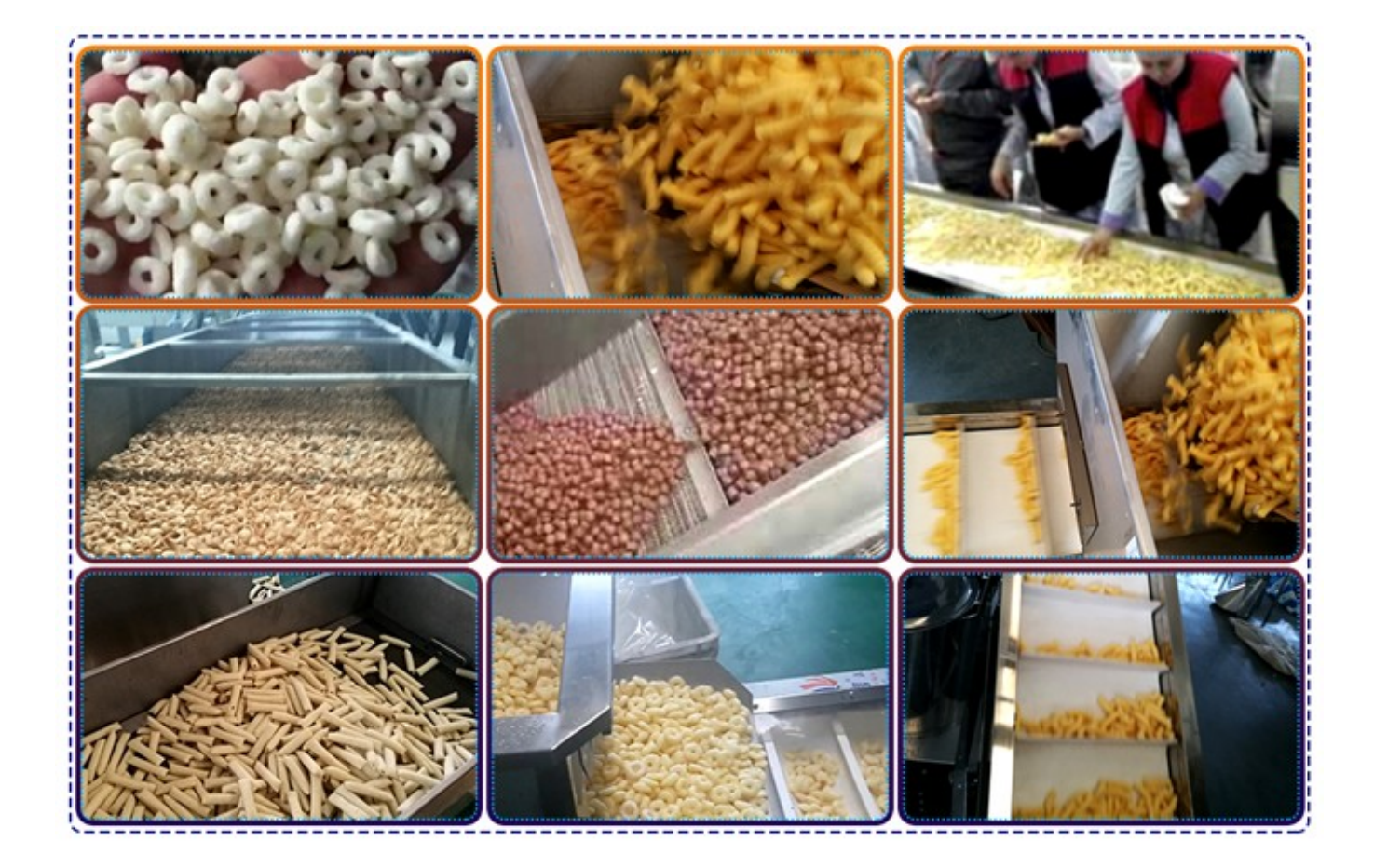